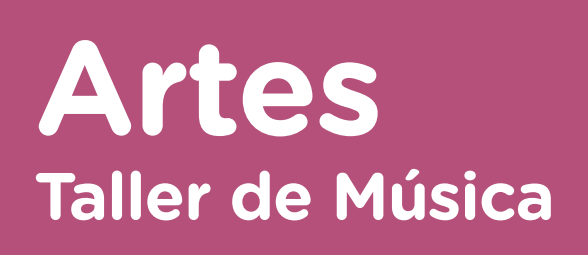

Actividades para los estudiantes **Actividades para los estudiantes** primer año

# **Aprendiendo el canto de la prendiendo el canto de la propie Aprendiendo el canto delirante<br>con caja: el canto delirante<br>es<sup>o</sup>di<sup>sión</sup>, especial endo el canto<sup>rigion</sup>.**<br>a: el canto delirante

 $\sum_{i=1}^{n}$ 

**y edición**

**Serie PROFUNDIZACIÓN · NES** 

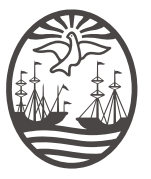

Ministerio de Educación del Gobierno de la Ciudad de Buenos Aires 06-04-2020 02-05-2024

Aprendiendo el canto con caja: el canto delirante

**Jefe de Gobierno** Horacio Rodríguez Larreta

**Ministra de Educación <sup>e</sup> Innovación** María Soledad Acuña

**Subsecretario de Planeamiento <sup>e</sup> Innovación Educativa**

Diego Javier Meiriño

**Directora General de Planeamiento Educativo** María Constanza Ortiz EDUCATIVO SANTO

**Gerente Operativo de Currículum** Javier Simón

**Subsecretaria de Coordinación Pedagógica y Equidad Educativa** Andrea Fernanda Bruzos Bouchet

**Subsecretario de Carrera Docente y Formación Técnica Profesional** Jorge Javier Tarulla **EN DIRECTORA GENERAL DE PLANEAMIENTO EDUCATIVO<br>
María Constanza Ortiz<br>
GERENTE OPERATIVO DE CURRÍCULUM<br>
Javier Simón<br>
BESECRETARIA DE COORDINACIÓN PEDAGÓGICA Y EQUIDAD EDUCATIVA<br>
direa Fernanda Bruzos Bouchet<br>
BESECRETARI** ECTORA **GENERAL DE PLANEAMIENTO EDUCATIVO**<br>VÍCI CONSTANTIVO DE CURRÍCULUM<br>VÍCI SIMÓN<br>RETARIA DE COORDINACIÓN PEDAGÓGICA Y EQUIDAD EDUCATIVA<br>18 Fernanda Bruzos Bouchet<br>RETARIO DE CARRERA DOCENTE Y FORMACIÓN TÉCNICA PROFESIO

**Subsecretario de Gestión Económico Financiera y Administración de Recursos** Sebastián Tomaghelli RETARIO DE **CARRERA DOCENTRETARIO DE GESTIÓN ECONÓMISTRACIÓN DE RECURSOS<br>ALETARIO DE GESTIÓN ECONÓMISTRACIÓN DE RECURSOS<br>VISTRACIÓN DE RECURSOS** 

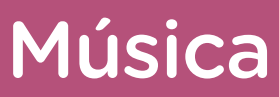

### Aprendiendo el canto con caja: el canto delirante

### Subsecretaría de Planeamiento e Innovación Educativa (SSPLINED)

Dirección General de Planeamiento Educativo (DGPLEDU) Gerencia Operativa de Currículum (GOC) Javier Simón

Equipo de generalistas de Nivel Secundario: Isabel Malamud (coordinación), Cecilia Bernardi, Bettina Bregman, Ana Campelo, Marta Libedinsky, Carolina Lifschitz, Julieta Santos

Especialista: Nancy Marcela Sánchez

Coordinación de materiales y contenidos digitales (DGPLEDU): Mariana Rodríguez Colaboración y gestión: Manuela Luzzani Ovide

### Equipo editorial externo

Coordinación editorial: Alexis B. Tellechea Diseño gráfico: Estudio Cerúleo EDICIÓN: Fabiana Blanco, Natalia Ribas Corrección de estilo: Lupe Deveza

### Idea Original de Proyecto de Edición y Diseño (GOC)

Epición: Gabriela Berajá, María Laura Cianciolo, Andrea Finocchiaro, Bárbara Gomila, Marta Lacour, Sebastián Vargas **Revisión Cardinal Revisión de la Cardina Revisión de la Cardina Revisión de la Cardina Revisión de la Cardina** 

Diseño gráfico: Octavio Bally, Silvana Carretero, Ignacio Cismondi, Alejandra Mosconi, Patricia Peralta Actualización wEB: Leticia Lobato **EN PRINCIPALE AND STRUCTS DE REVISIÓN DE REVISIÓN DE REVISIÓN DE REVISIÓN DE REVISIÓN DE REVISIÓN DE REVISIÓN DE REVISIÓN DE REVISIÓN DE REVISIÓN DE REVISIÓN DE REVISIÓN DE REVISIÓN DE REVISIÓN DE REVISIÓN DE REVISIÓN DE Provide B. Tellechea**<br>
Cerúleo<br>
Interain Ribbs<br>
Interaction **y District Gody**<br> **Provide Boundary Sisters (GOC)**<br>
Maria Laura Cianciolo, Andrea Finocchiaro, Batibara Gomila, Marta Lacour,<br>
Bally, Silvana Carretero, Ignacio

Este material contiene las actividades para los estudiantes presentes en *Artes. Música. Aprendiendo el canto con caja: el canto delirante.* ISBN 978-987-549-750-4

Se autoriza la reproducción y difusión de este material para fines educativos u otros fines no comerciales, siempre que se especifique claramente la fuente. Se prohíbe la reproducción de este material para reventa u otros fines comerciales.

Las denominaciones empleadas en este material y la forma en que aparecen presentados los datos que contiene no implica, de parte del Ministerio de Educación e Innovación del Gobierno de la Ciudad Autónoma de Buenos Aires, juicio alguno sobre la condición jurídica o nivel de desarrollo de los países, territorios, ciudades o zonas, o de sus autoridades, ni respecto de la delimitación de sus fronteras o límites.

En este material se evitó el uso explícito del género femenino y masculino en simultáneo y se ha optado por emplear el género masculino, a efectos de facilitar la lectura y evitar las duplicaciones. No obstante, se entiende que todas las menciones en el género masculino representan siempre a varones y mujeres, salvo cuando se especifique lo contrario.

Fecha de consulta de imágenes, videos, textos y otros recursos digitales y textos disponibles en internet: 1 de junio de 2018.

© Gobierno de la Ciudad Autónoma de Buenos Aires / Ministerio de Educación e Innovación / Subsecretaría de Planeamiento e Innovación Educativa. Dirección General de Planeamiento Educativo / Gerencia Operativa de Currículum, 2018.

Subsecretaría de Planeamiento e Innovación Educativa / Dirección General de Planeamiento Educativo / Gerencia Operativa de Currículum. Av. Paseo Colón 275, 14º piso - C1063ACC - Ciudad Autónoma de Buenos Aires. Teléfono/Fax: 4340-8032/8030

© Copyright © 2018 Adobe Systems Software. Todos los derechos reservados. Adobe, el logo de Adobe, Acrobat y el logo de Acrobat son marcas registradas de Adobe Systems Incorporated.

Aprendiendo el canto con caja: el canto delirante

# **¿Cómo se navegan los textos de esta serie?**

Los materiales de Profundización de la NES cuentan con elementos interactivos que permiten la lectura hipertextual y optimizan la navegación.

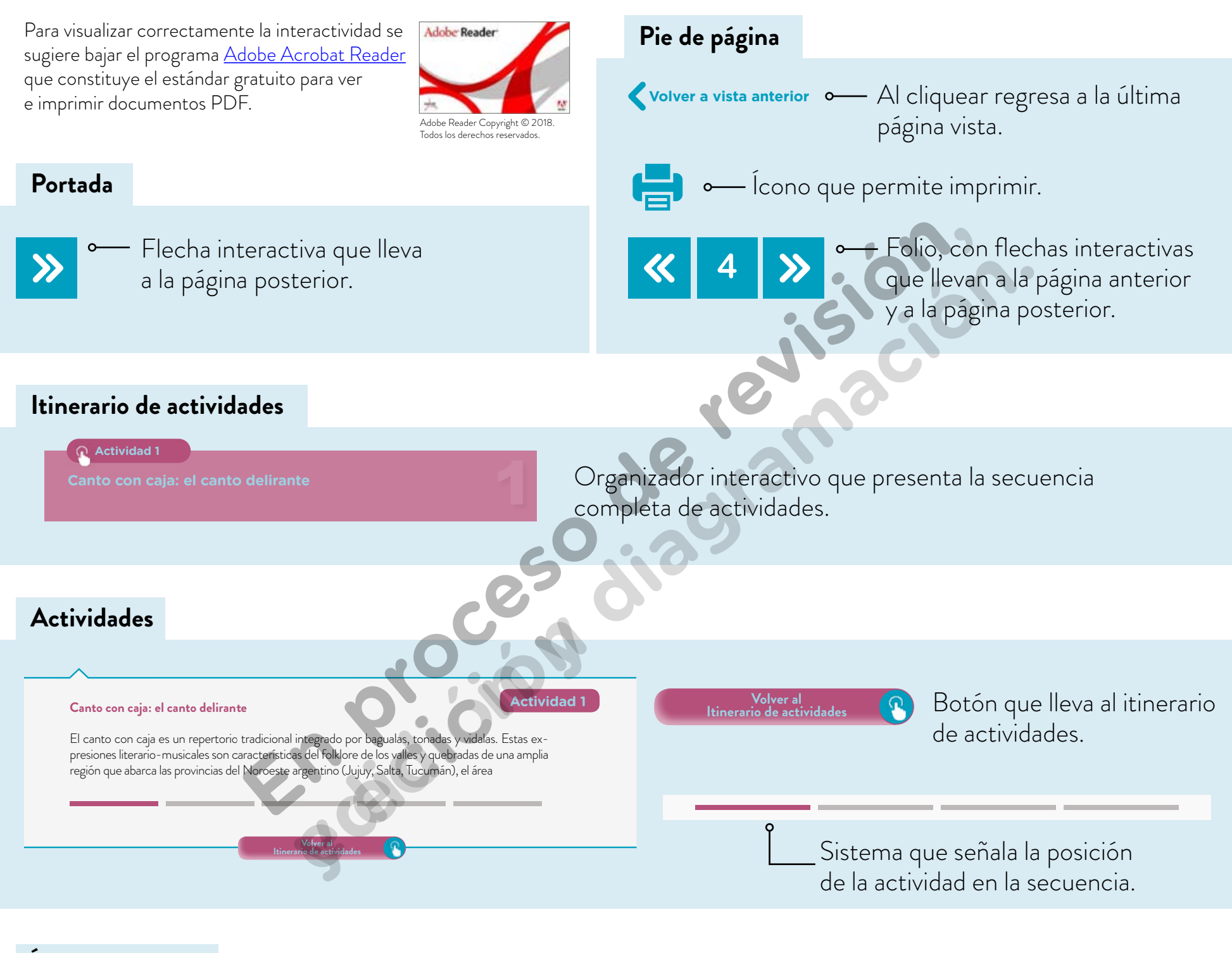

### **Íconos y enlaces**

Símbolo que indica una **1** cita o nota aclaratoria. Al cliquear se abre un *pop-up* con el texto:

Ovidescim repti ipita  $\bullet$ voluptis audi iducit ut qui adis moluptur? Quia poria dusam serspero voloris quas quid moluptur?Luptat. Upti cumAgnimustrum est ut

Los números indican las referencias de notas al final del documento.

El color azul y el subrayado indican un vínculo a la *web* o a un documento externo.

**"Título del texto, de la actividad** 

**o del anexo"**

Indica enlace a un texto, una actividad o un anexo.

Aprendiendo el canto con caja: el canto delirante

# **Itinerario de actividades**

**Actividad 1**

**Canto con caja: el canto delirante**

**Canto colectivo Actividad 2**

**Actividad 3**

Ajuste de las canciones y creación de introduccio **En proceso de revisión,**  edición de introducciones **revisión de la compte de la compte de la compte de la compte de la compte de la compte de la compte de la compte de la compte de la compte de la compte de la compte de la compte de la compte de la compte de la compte de l** 

**Actividad 4**

**El ensayo y el arreglo music** 

G.C.A.B.A. | Ministerio de Educación e Innovación | Subsecretaría de Planeamiento e Innovación Educativa.

G.C.A.B.A. I Ministerio de Educación e Innovación I Subsecretaría de Planeamiento e Innovación Educativa.

1

2

3

4

Aprendiendo el canto con caja: el canto delirante

### **Canto con caja: el canto delirante a la cante del canto del canto de la casa de la casa de la casa de la casa d**

El canto con caja es un repertorio tradicional integrado por bagualas, tonadas y vidalas. Estas expresiones literario-musicales son características del folklore de los valles y quebradas de una amplia región que abarca las provincias del Noroeste argentino (Jujuy, Salta, Tucumán), el área andina de Catamarca y La Rioja y Santiago del Estero. Estas canciones se acompañan con un tambor de mano, que recibe el nombre de caja o caja chayera. El instrumento se conforma por un aro de madera con dos parches de cuero que se percuten con palillos.

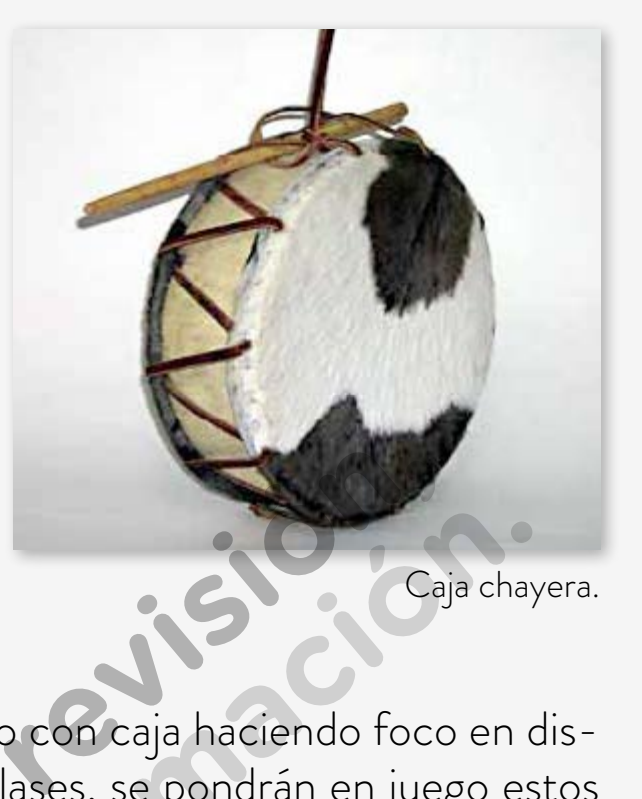

En esta actividad apreciarán diversas ejecuciones de canto con caja haciendo foco en distintos aspectos formales y expresivos. En las siguientes clases, se pondrán en juego estos componentes musicales en una producción grupal.

- **a.** Miren los primeros cinco minutos del documental "El origen de las especies. Canto con caja", Canal Encuentro. Presten atención al sonido del canto con caja, tanto en el entorno comunitario, al aire libre, como en ámbitos cerrados. Recuperen lo que plantea Miriam García —a partir del minuto 04:00— acerca de cómo funcionan energéticamente en oposición la caja y la voz en esta práctica ancestral. mano, que recibe el nombre de caja<br>
instrumento se conforma por un aro<br>
sparches de cuero que se percuten<br>
preciarán diversas ejecuciones de canto con caja haciendo foco<br>
males y expresivos. En las siguientes clases, se po
- **b.** Observen atentamente el video "Encuentros de Ushuaia a La Quiaca. Punto de partida", Canal Encuentro. El fragmento comprendido entre los minutos 12:27 y 15:19 comienza con el canto de una vidala a dos voces en el anfiteatro natural de Cafayate (Salta); continúa con comentarios sobre el vínculo que estos músicos establecieron con el canto con caja, y finaliza con la ejecución de la tonada de Coctaca (recopilada por Leda Valladares en la Quebrada de Humahuaca, Jujuy) a cargo de estudiantes y docentes. umento se contorna por un aro<br>
rches de cuero que se percuten<br>
iarán diversas ejecuciones de canto con caja haciendo foco en d<br>
se se pondrán en juego es<br>
se n una producción grupal.<br>
nco minutos del documental "El origen 900 — acerca de cómo fundos de cómo fundos de cómo fundos de cómo fundos de video "Encuentros de la fragmento comprendido vidala a dos voces en el articles de la terma de la terma de la terma de la terma de la terma de la

A lo largo de esta secuencia se les propondrá mirar algunos fragmentos que forman parte del programa "Encuentros de Ushuaia a La Quiaca", dedicado al rescate y la difusión del patrimonio folklórico que hunde sus raíces en las culturas de los pueblos andinos (collas, calchaquíes, diaguitas) que habitaron y habitan el actual territorio argentino desde tiempos anteriores a la colonización española. El programa se difunde por canal Encuentro.

Aprendiendo el canto con caja: el canto delirante

La folklorista Leda Valladares recopiló el canto tradicional de los valles y quebradas del Noroeste argentino a partir de los años sesenta y posteriormente difundió este canto en el ámbito escolar, en distintas provincias y en la ciudad de Buenos Aires. En 1985, formó parte del proyecto audiovisual "De Ushuaia a La Quiaca", liderado por León Gieco y Gustavo Santaolalla, cuyo propósito era recopilar canciones, anécdotas y testimonios, por medio de entrevistas a reconocidos músicos populares, poetas y *luthiers* de todo el país. Valladares sostuvo que los jóvenes músicos del rock eran los mejores herederos del canto con caja.

**c.** En el siguiente video del programa "Encuentros de Ushuaia a La Quiaca. El canto cósmico", Canal Encuentro, a partir del minuto 14:30 y entre los minutos 13:25 y 24:31, los protagonistas relatan cómo el repertorio folklórico convocó a músicos del rock nacional a lo largo del tiempo. En relación con esto, lean el siguiente testimonio y, teniendo en cuenta lo que expresan Leda, Gieco y Santaolalla sobre la libertad de esta forma de expresión ancestral, expliquen por qué consideran que el canto con caja es un "canto delirante". ideo del programa "Encuentros de Ushuaia a La Quaca. El canto có<br>
5, a partir del minuto 14:30 y entre los minutos 13:25 y 24:31, los p<br>
mo el repertorio folklórico convocó a músicos del rock nacional a<br>
elación con esto, del programa "Encuentros de Ushuaia a La Cuaca. El canto cósmic<br>aartir del minuto 14:30 y entre los minutos 13:25 y 24:31, los prota,<br>el repertorio folklórico convocó a músicos del rock nacional a lo la<br>ón con esto, lean e <u>ia a La Quiaca. El canto de</u><br>inutos 13:25 y 24:31, los<br>úsicos del rock nacional

"Libre y dueño, este canto ignora el esteticismo de la ciudad y sus tersas impostaciones. Llega de lo remoto con un arsenal de explosiones, quejidos, derrumbes, súbitas escaladas y gritos al servicio de la penuria y la plenitud. Su asombroso despliegue va desde la inocencia del balido al parto del estertor, porque nuestro indio y nuestro mestizo son claves en clavar el puñal de este canto. De ellos aprendemos lo inaudito en expresión." on un arsenarue explosion<br>a penuria y la plenitud. Su a<br>l estertor, porque nuestro<br>co. De ellos aprendemos lo<br>ntó un arreglo musical en el<br>parecen girar y estar a pu

**d.** Leda Valladares inventó un arreglo musical en el que se cantan diferentes bagualas en forma simultánea y lo llamó "la baguala centrífuga", porque los cantantes no convergen hacia un centro tonal, sino que parecen girar y estar a punto de "abandonar" el ensamble. Observen la ejecución ubicada a partir del minuto 08:06 en el video "La Quebrada", de la misma serie. En este caso, se ven distintas situaciones en las que se canta. Presten atención: ¿todos cantan al unísono o intervienen diferentes líneas melódicas con distintas coplas? ¿Qué "efectos" o sensaciones les produce la superposición de diversas canciones? ¿Han escuchado canciones en *quod libet*, en los que se superponen canciones infantiles, por ejemplo?

### **Glosario**

*Quod libet*: superposición de dos o más canciones que tienen la misma tonalidad métrica y progresión armónica.

Aprendiendo el canto con caja: el canto delirante

Para profundizar la apreciación, vuelvan a mirar el mismo video llevando la atención a los aspectos que se puntualizan. A partir del minuto 10:00, reparen en la interpretación solista del cantor nativo Tomás Vázquez, quien, en esta ocasión, canta en el registro vocal agudo en el que normalmente cantan las mujeres. Este recurso se llama "falsete", porque se coloca la voz en un registro vocal que no es el que naturalmente le corresponde al cantante. Esta ejecución finaliza con un grito que se llama sapucai o sapucay. Prueben imitar este sonido.

Ahora concéntrense en la ejecución de la caja en "la baguala centrífuga", a partir del minuto 08:06. Aunque los ejecutantes cantan distintas piezas musicales, escuchen si en general los toques de caja coinciden entre sí: ¿marcan siempre el pulso en los toques de caja o hacen variantes rítmicas? ¿Qué les llama la atención sobre la sonoridad y sobre la manera en que se percute?

En relación con el movimiento, observen si hay una correspondencia exacta entre el ritmo del baile y el ritmo percutido o si más bien se trata de desplazamientos grupales espontáneos. Escuchen si esta aparente "imprecisión" también se da entre el ritmo de la percusión y del canto. cales, escuchen si en gene<br>os toques de caja o hacen<br>re la manera en que se per<br>respondencia exacta ent<br>de desplazamientos grup<br>mbién se da entre el rit

**e.** En el canto con caja no hay una preocupación por la precisión en la afinación ni en los toques rítmicos. Los cantores tienen libertad para entonar las frases e introducir improvisaciones. Recuperen lo que se explica en el video "El origen de las especies. Canto con caja", entre los minutos 01:44 y 04:00, acerca de esta concepción estética. Selecutantes cantan distintas piezas musicales, escuchen si en genera<br>
iden entre sí: ;marcan siempre el pulso en los toques de caja o hacen y<br>
Illama la atención sobre la sonoridad y sobre la manera en que se perc<br>
el mov entre si: <sub>c</sub>ritarcan siempre el puiso en los toques de caja o hacen variar<br>a la atención sobre la sonoridad y sobre la manera en que se percute?<br>ovimiento, observen si hay una correspondencia exacta entre el<br>o percutido o **144 y 04:00, acerca de explicit de la construcción de la construcción de la construcción de la construcción de**<br> **Propria de la construcción de la construcción de la construcción de la construcción de la construcción de l** 

G.C.A.B.A. | Ministerio de Educación e Innovación | Subsecretaría de Planeamiento e Innovación Educativa.

**Volver al Itinerario de actividades**

Aprendiendo el canto con caja: el canto delirante

### **Canto colectivo Actividad 2**

A partir de esta clase, comienzan las actividades de producción musical con ejecución vocal e instrumental. Durante este recorrido aprenderán dos canciones y crearán arreglos con el propósito de hacer una presentación del taller de Música con público.

Comiencen la clase cantando en forma colectiva la baguala "No quiere llover" y la tonada "Arito tiene mi caja".

Como ayuda memoria, escriban la letra en afiches y ubíquenlos en la pared o pizarrón al fondo del salón. De este modo, con las manos libres, podrán proyectar el sonido hacia el frente y evitar bajar la cabeza para leer la letra. Recuerden que el cuidado de la postura y la imagen del grupo es fundamental en la actuación frente al público. alos en la pared o pizarrón<br>
tar el sonido hacia el frent<br>
la postura y la imagen del<br> **Conocidas** y tengan en cu

Averigüen el significado de las palabras que les resulten desconocidas y tengan en cuenta que algunas pueden no encontrarse en los diccionarios porque son localismos. Luego, formen dos grupos mixtos (voces femeninas y masculinas) integrados por la misma cantidad de estudiantes para cantar una de las canciones: baguala o tonada.

Canten cada pieza entera varias veces ajustando la sincronización rítmica y melódica con el grupo.

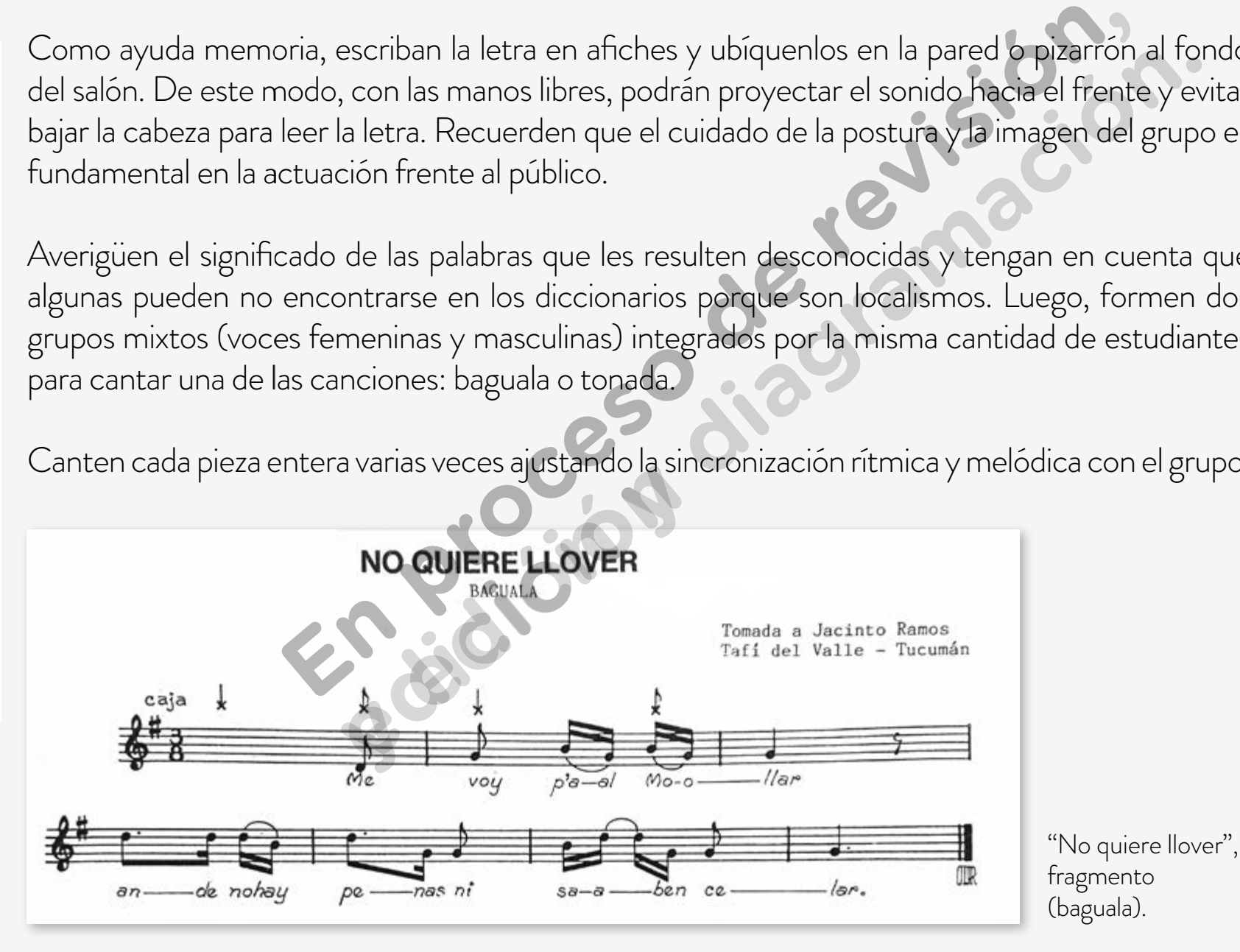

Aprendiendo el canto con caja: el canto delirante

Me voy pa'l Mollar ande no hay penas ni saben celar. La suerte mía sale y se pierde cerquita el día. No quiere llover sale una nube **EN PRITO TIENE MI CAJA**<br>
TOWADA<br>
TOWADA<br>
Tomada a Matilder Cardo de Cruz<br>
Tilcara - Jujuy Cadro de Cruz<br>
Tilcara - Jujuy Cadro de Cruz<br>
Arito tier<br>
tie-ne mi ca-ja<br>
Santa Lite-ne mi ca-ja<br>
Santa Lite-ne mi ca-ja<br>
Change ( de Valero de Cruz y se vuelve a perder. **edición y diagramación y diagramación y diagramación y diagramación y diagramación y diagramación y diagramación.**<br>
The minister diagramación y diagramación y diagramación y diagramación y diagramación y diagramación y di Letánico y cargado  $caja \times x$  $-52$ "Arito tiene mi caja", fragmento A -ri—to (tonada). **Principal** Arito tiene mi caja y arito tiene cedazo, tocando toda la noche cómo no se hace pedazo. Mi padre ha sido telero, mi madre ha sido hilandera. De ande habré salido yo chupadora y calavera. En la falda de aquel cerro tengo una planta de arroz. De vicio me andas vuelteando si no he nacido pa' vos.

> **Volver al Itinerario de actividades**

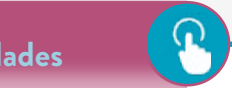

Aprendiendo el canto con caja: el canto delirante

### Ajuste de las canciones y creación de introducciones **Actividad 3**

En esta actividad se avanza en el ensayo del repertorio trabajado. Vuelvan a formar los grupos de la clase anterior con los mismos integrantes.

**a.** En el grupo que eligió "No quiere llover", entonen la baguala repitiendo cada una de las frases por separado para ajustar la afinación de las notas y memorizar la canción. Presten atención al movimiento descendente o ascendente de los "saltos". Por ejemplo, en la frase "pe-nas ni…", el movimiento melódico es descendente, y en la frase "pá-al Mo-ollar", se repite el mismo intervalo.

En el otro grupo, retomen la tonada "Arito tiene mi caja", que se compone de dos alturas (la y do) que se repiten varias veces. Deben tener en cuenta cuándo se produce el salto o intervalo entre las notas hacia arriba o hacia abajo. reviewer de dos alt<br> **reviewer de dos alt**<br> **reviewer de dos alto o**<br> **reviewer de la salto o**<br> **reviewer de la salto o** 

- **b.** Identifiquen la cantidad de alturas o notas que tiene la melodía de la baguala y de la tonada que cantaron.
- **c.** Creen en cada grupo una introducción a la pieza que están ensayando. Recuerden que la función de la introducción es anticipar el *tempo* (la velocidad) de la canción, y si es cantada o instrumental, establece la tonalidad. Por lo tanto, si deciden grabar rasgueos en guitarra, conviene que los acordes contengan las notas de la melodía que se va a cantar. Prueben algunos ritmos o rasgueos en guitarra o una secuencia rítmica que funcione como introducción y decidan cuál les parece mejor. ... , el movimiento melodico es descendente, y en la frase pa-al<br>
I mismo intervalo.<br> **En proceso de la franca de revisión.**<br>
Tretomen la tonada "Arito tiene mi caja", que se compone de dos altustantidad de alturas o notas montervato.<br>
Then la tonada "Arito tiene mi caja", que se compone de dos alturas (<br>
as veces. Deben tener en cuenta cuándo se produce el salto o inter<br>
riba o hacia abajo.<br>
lad de alturas o notas que tiene la melodía de la
- **d.** Vean nuevamente los videos trabajados para centrarse en la ejecución de la caja. Fíjense cómo se sostiene el instrumento y cómo es la postura corporal de los cantantes y, sobre todo, escuchen los repiques de la caja en el final de la pieza cantada en "Encuentros de Ushuaia a La Quiaca. Punto de partida", entre los minutos 13:20 y 14:18. Practiquen el toque de la caja empezando por marcar la pulsación y, luego, haciendo sencillas variaciones rítmicas. prece la conalidade. Por lo ca<br>prece la conalidade. Por lo ca<br>gueos en guitarra o una se<br>la les parece mejor.<br>videos trabajados para cent<br>nento y cómo es la postura<br>de la caja en el final de la pie<br>rtida", entre los minuto

**Volver al Itinerario de actividades**

Aprendiendo el canto con caja: el canto delirante

## **El ensayo y el arreglo musical anticología en el estado en el entre el estado de la estado de Actividad 4**

En las actividades anteriores, cada grupo se dedicó a una de las canciones. En esta clase, se organizarán de la misma manera, manteniendo los dos grupos.

**a.** Elijan un director o directora para cada grupo, que pueda dar la entrada y el cierre de la ejecución y que controle gestualmente el *tempo* sin adelantar o atrasar la velocidad. Si se toca la caja acompañando el canto, asegúrense de que los ejecutantes puedan mantener el *tempo*. No deberían ser más de dos personas.

Mientras un grupo ensaya su tema, el otro escucha en silencio. Al finalizar, deberán plantear las sugerencias que consideren necesarias para mejorar la ejecución.

**b.** Graben al menos dos o tres estrofas de ambas canciones, una a continuación de la otra, vientras un grupo ensaya su tema, el otro escucha en silencio. Al finaliza**r, deber**án plantear las<br>ugerencias que consideren necesarias para mejorar la ejecución.<br>Graben al menos dos o tres estrofas de ambas canciones, un La idea es hacer algo similar a "la baguala centrífuga": encima de cada una de estas pistas van a cantar la otra pieza musical; es decir, van a superponer a la tonada grabada la baguala cantada "en vivo", y viceversa. deberán procesos de revisión de revisión de revisión de revisión de revisión de revisión de revisión de revisión de revisión de revisión de revisión de revisión de revisión de revisión de revisión de revisión de revisión d aya su tema, el otro escucha en silencio. Al finalizar, deberán plantear<br>ideren necesarias para mejorar la ejecución.<br>s o tres estrofas de ambas canciones, una a continuación de la o<br>succiones. Las utilizarán como pistas p

Recuerden tomar como referencia de inicio del canto grupal la introducción grabada. Los directores deben anticipar con un gesto cuándo empieza el canto.

**c.** Antes de realizar la misma actividad nuevamente y grabar el resultado de la superposición, intercambien opiniones sobre cómo lograr que el ensayo sea eficaz y que no resulte cansador. Entonces, graben y vuelvan a escuchar el resultado. con un gesto cuándo emp<br>
isma actividad nuevamen<br>
ines sobre cómo lograr que<br>
ben y vuelvan a escuchar e<br>
jado en estas clases, segurar

Luego de todo lo trabajado en estas clases, seguramente ya estarán en condiciones de hacer una presentación con público.

Este repertorio tiene la ventaja de que no tiene una estructura fija delimitada por una coreografía, pues no acompaña una danza. "La duración de bagualas, tonadas y vidalas depende de la memoria del coplerío que tenga el cantor. En los cerros y campos puede durar más de una hora."

Aprendiendo el canto con caja: el canto delirante

El canto de coplas con caja también se acompaña con el erkencho, un aerófono de origen indígena asimilado a la música criolla. Se destaca que el canto con timbre nasal y *vibrato* imitan el sonido de este instrumento. En el video "Encuentros de Ushuaia a La Quiaca. Punto de partida", entre los minutos 13:30 y 14:00, se ve este aerófono en el contexto de una celebración comu-

nitaria. Presten atención a quiénes participan y en dónde se encuentran.

El erkencho es un instrumento musical típico de la zona de la Puna y la Quebrada. También se lo conoce como clarinete rústico. Este aerófono de construcción artesanal consta de una pajuela de caña y un pabellón de cuerno vacuno que amplifica el sonido. La lengüeta o pajuela se introduce en la boca y vibra al soplarla. El erkencho o clarinete rústico.

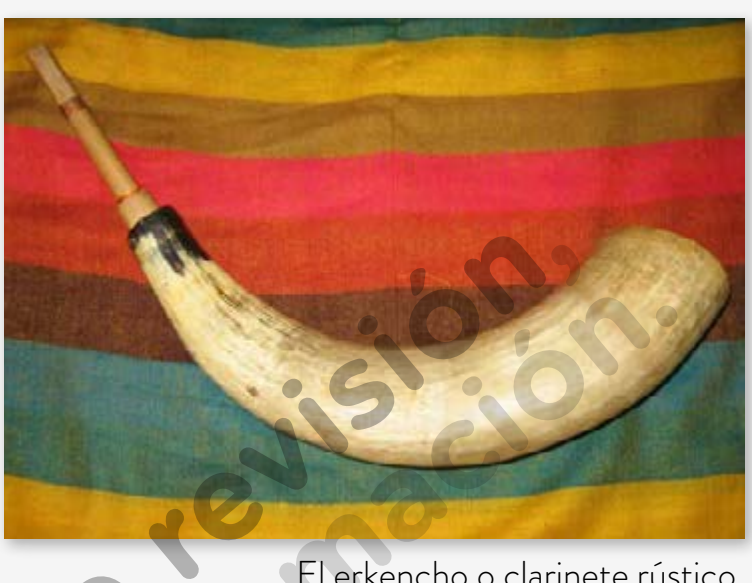

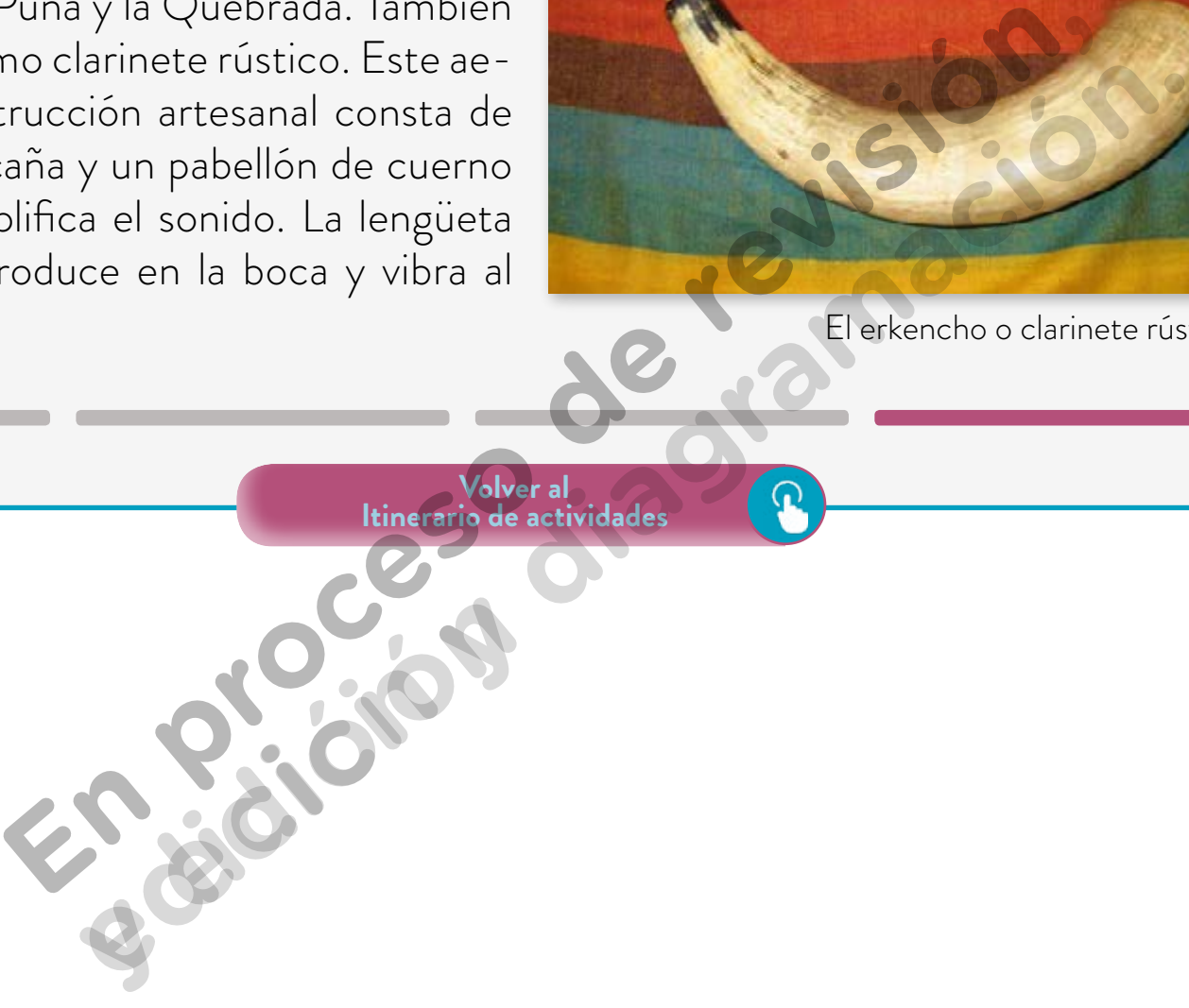

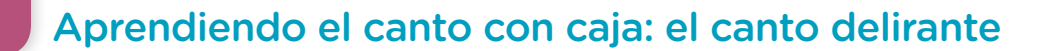

# **Notas**

**1** En YouTube están disponibles los discos *Grito en el cielo*, vols. 1 y 2 (sello Melopea), grabados con músicos de rock y pop, entre otros, Gustavo Santaolalla, Fito Páez, Pedro Aznar, Fabiana Cantilo y Gustavo Cerati.

**y edición**

En proceso de revisión,

e diagramación.<br>**Principal di**agramación.<br>A dición diagramación.

**revisión** 

- **2** Valladares, Leda. *Canto vallisto con caja. Canciones andinas recopiladas por Leda Valladares*. Buenos Aires, Lagos, 1985.
- **3** Fuente: Valladares, Leda. *Canto vallisto con caja. Op. cit.*
- **4** Fuente: Valladares, Leda. *Canto vallisto con caja. Op. cit.*
- **5** Valladares, Leda. *Canto vallisto con caja. Op. cit.*

### Imágenes

Página 6. Caja chayera, Franco Arias, Wikimedia Commons, https://goo.gl/VxK4nh Página 13. El erkencho, Ana Orero, Wikimedia Commons, https://goo.gl/jfPM8z

# **En proceso de revisión, en proceso de revisión, en proceso de revisión, en proceso de revisión, en proceso de edición y diagramación.**<br>Vamos Buenos Aires

**y edición**

**revisión** 

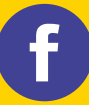

/educacionba e Educación del Gobierno de la Ciudad de Buenos Aires.gob.ar/educacion 06-04-2020 02-05-2024